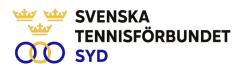

### Svenska Tennisförbundet Syd

Protokoll nr: 8

Datum: 2023-12-14, 19.00 - 20:45

Plats: Digitalt, Zoom

### Närvarande:

Ola Svantesson, ordförande, Malin Allgurin, Marcus Carlsson, Lars-Göran Persson, Calle Pihlblad, Lena Widing, Petra Alwén

Meddelat förhinder: Michael Henriksson, Veronica Vidarsson

Övriga närvarande: Johan Sjögren

#### § 1 Mötets Öppnande

Ordförande Ola öppnade mötet.

#### § 2 Val av mötessekreterare och justeringsperson

Till sekreterare valdes Lars-Göran och som justeringsperson valdes Marcus.

#### δ3 Fastställande av dagordning

Utsänd dagordning fastställdes.

#### δ4 Föregående mötesprotokoll 7

Föregående mötesprotokoll nr 7 har sänts ut till styrelsen och godkändes.

#### § 5 Ekonomi, Prognos 2023 och Budget 2024

En ny prognos har erhållits från SvTF som återigen i slutet av året visar ett större negativt resultat än tidigare prognos trots att vissa kostnader reducerats. Beträffande budget presenterades ett arbetsmaterial där Johan redogjorde för framtagandet. Det kommer att ske intäktskorrigeringar på våra aktiviteter för 2024 och även vissa kostnadsjusteringar för nästa år. Arbetet ska fortsätta med budget för att säkerställa olika poster för nästa år.

# Fokusområden 2024-2026/ Aktiviteter knutna till regionens fokusområden

Johan redogjorde för samanställning utifrån höstens strategimöte om nya fokusområden och aktiviteter kopplade till fokusområden.

SVENSKA TENNISFÖRBUNDET SYD I SWEDISH TENNIS ASSOCIATION SOUTH

#### Verksamhetsberättelse 2023 § 8

Johan presenterade arbetsmaterial för årets verksamhetsberättelse som kommer att färdigställas under början av 2024.

#### § 9 Personal

Johan informerade att avtal är klart med Lars-Anders Wahlgren.

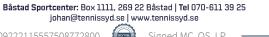

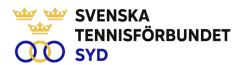

# § 10 Framtida medlemsavgifter och faktureringar

Lena rapporterade om pågående projekt med bl a enkät och möten med SvTF. Nästa steg är att gruppen kommer med ett förslag till styrelsen för beslut i en fråga som har många dimensioner och faktorer att beakta.

# § 11 Game Change 2030

Inget speciellt att rapportera utöver att det ska noteras att våra fokusområden och verksamhetsplan är anknutna till Game Change 2030.

# § 12 Nästa möte

Nästa styrelsemöte bestämt sedan tidigare till 17 januari 2024.

### § 13 Mötets avslutande

Ola avslutade mötet och önskade hela styrelsen en God Jul och tackade för året som varit.

Lars-Göran Persson Sekreterare Ola Svantesson Ordförande Marcus Carlsson Justeringsperson

# Verification

Transaction 09222115557508772800

### Document

### Styrelseprotokoll nr 8 231214

Main document 2 pages Initiated on 2024-01-17 20:26:34 CET (+0100) by Johan Sjögren (JS) Finalised on 2024-01-18 07:13:53 CET (+0100)

### Initiator

# Johan Sjögren (JS)

Svenska Tennisförbundet Syd johan@tennissyd.se +46706113925

# Signatories

### Marcus Carlsson (MC)

SvTF Syd marcus.carlsson88@hotmail.com +46768419060 Signed 2024-01-18 07:13:53 CET (+0100)

## Lars-Göran Persson (LP)

SvTF Syd lars-goran.persson@hh.se +46733224733 Signed 2024-01-17 22:10:09 CET (+0100)

## Ola Svantesson (OS)

SvTF Syd ola.svantesson@gmail.com +46702676976 Signed 2024-01-17 22:24:40 CET (+0100)

This verification was issued by Scrive. Information in italics has been safely verified by Scrive. For more information/evidence about this document see the concealed attachments. Use a PDF-reader such as Adobe Reader that can show concealed attachments to view the attachments. Please observe that if the document is printed, the integrity of such printed copy cannot be verified as per the below and that a basic print-out lacks the contents of the concealed attachments. The digital signature (electronic seal) ensures that the integrity of this document, including the concealed attachments, can be proven mathematically and independently of Scrive. For your convenience Scrive also provides a service that enables you to automatically verify the document's integrity at: https://scrive.com/verify

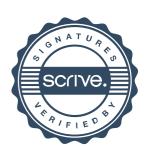